# MARK SCHEME for the October/November 2013 series

# 7010 COMPUTER STUDIES

7010/12 Paper 1, maximum raw mark 100

This mark scheme is published as an aid to teachers and candidates, to indicate the requirements of the examination. It shows the basis on which Examiners were instructed to award marks. It does not indicate the details of the discussions that took place at an Examiners' meeting before marking began, which would have considered the acceptability of alternative answers.

Mark schemes should be read in conjunction with the question paper and the Principal Examiner Report for Teachers.

Cambridge will not enter into discussions about these mark schemes.

Cambridge is publishing the mark schemes for the October/November 2013 series for most IGCSE, GCE Advanced Level and Advanced Subsidiary Level components and some Ordinary Level components.

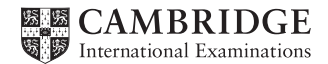

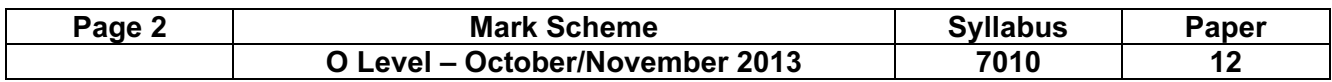

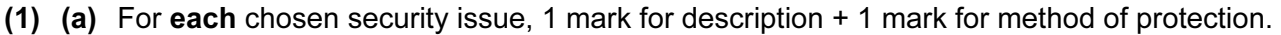

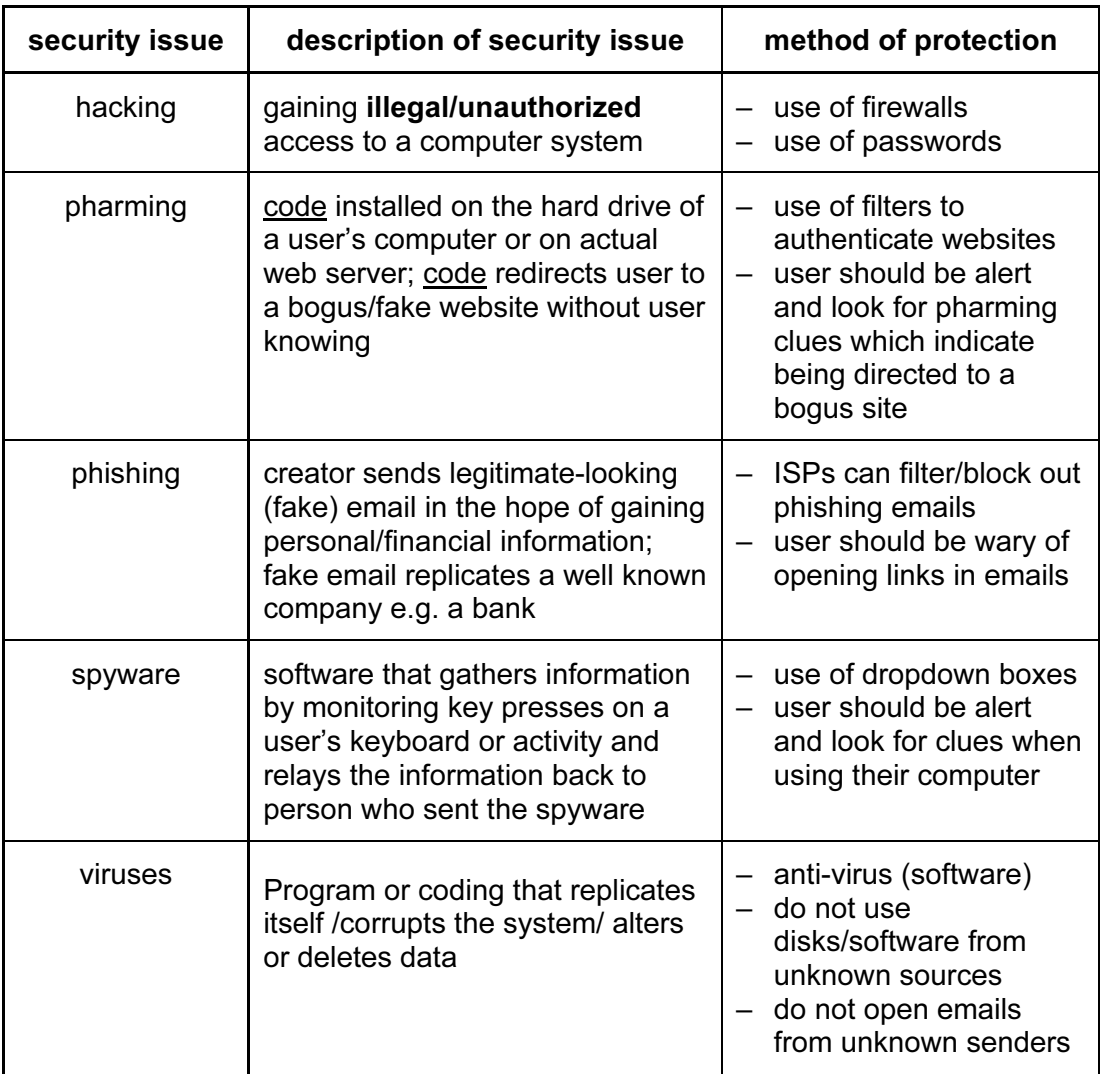

[6]

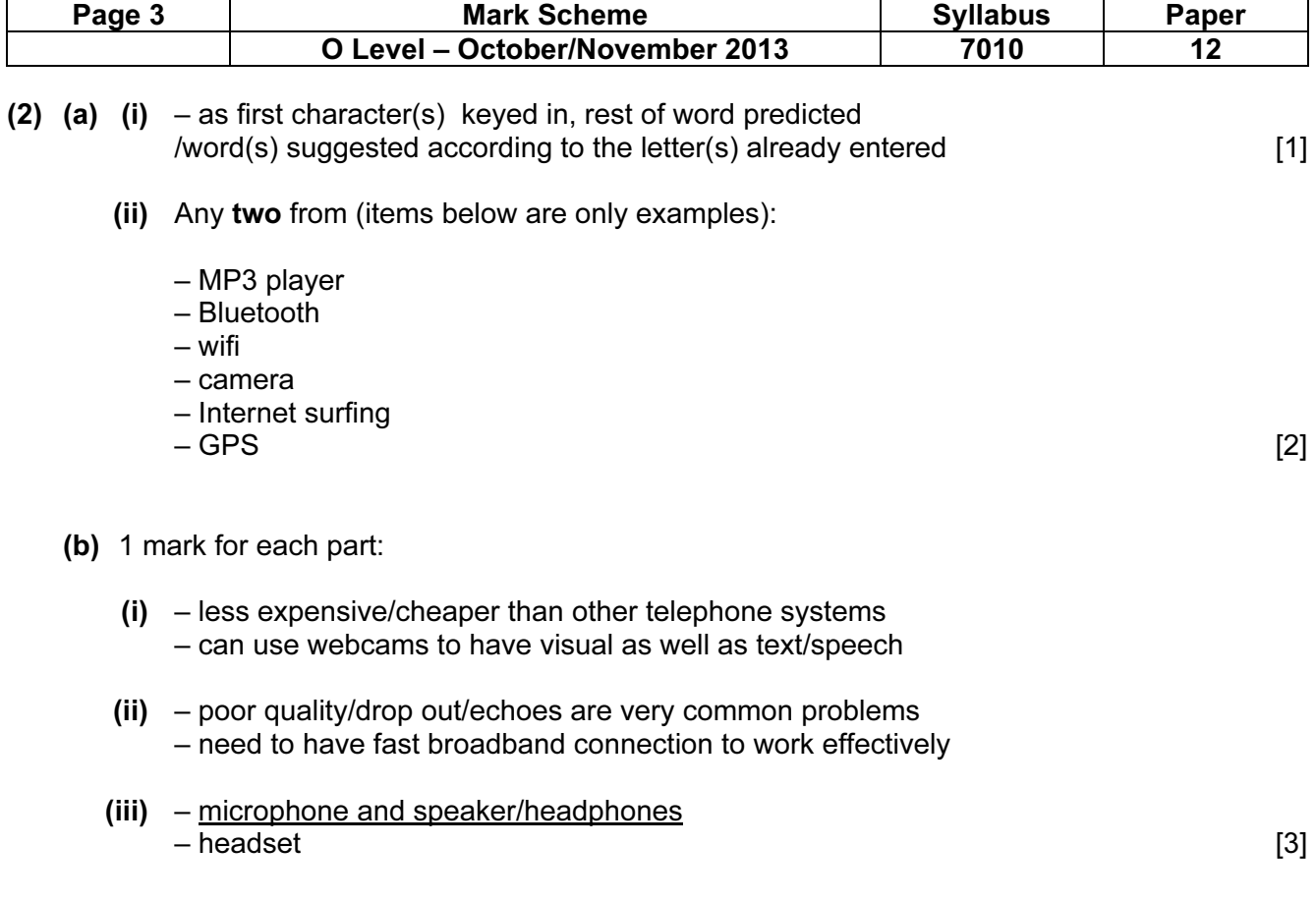

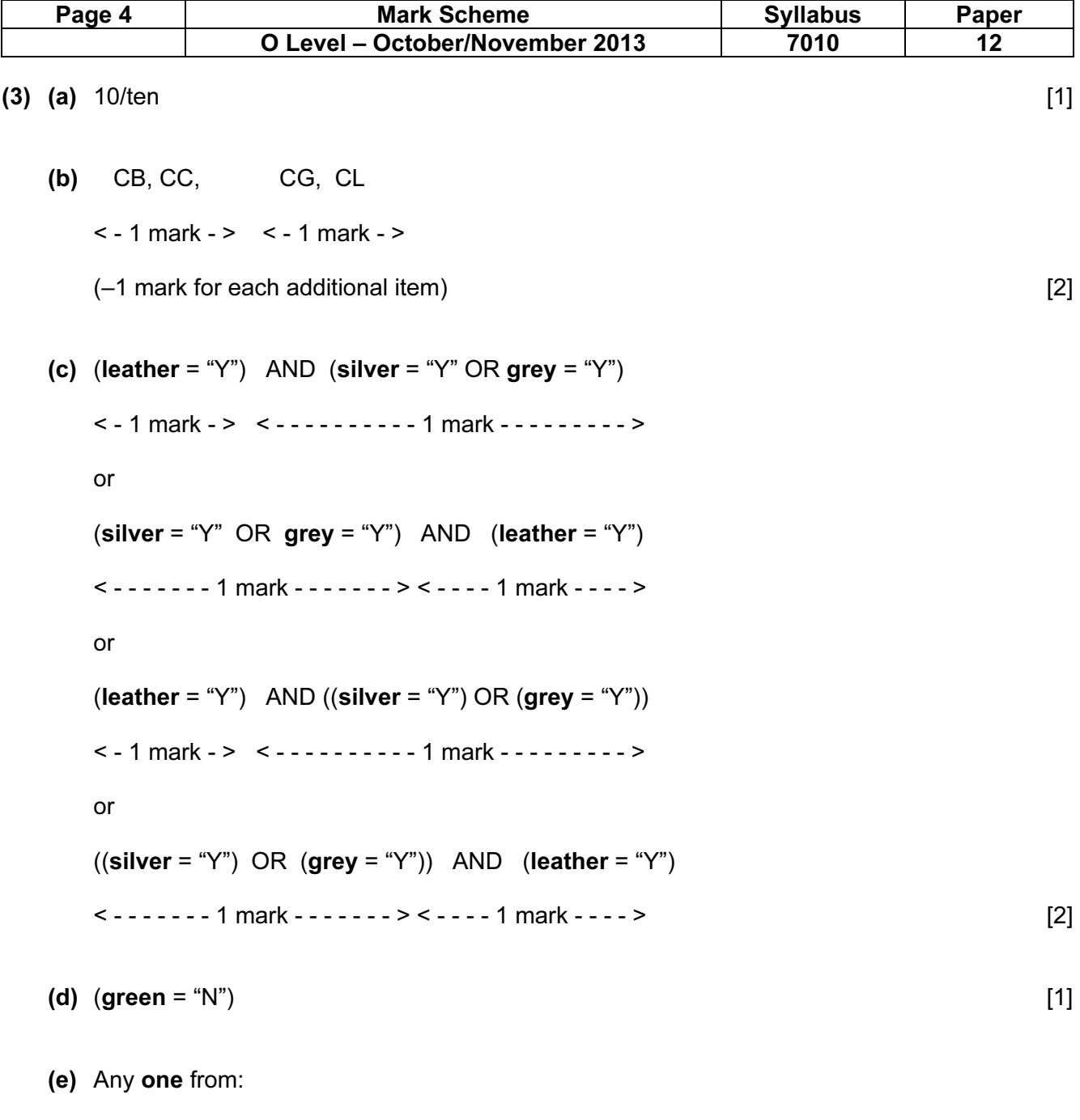

– uses up less memory (NOT space)

– faster to key in data/saves time when keying in data

– fewer mistakes made when keying in data and the set of the set of the set of the set of the set of the set o

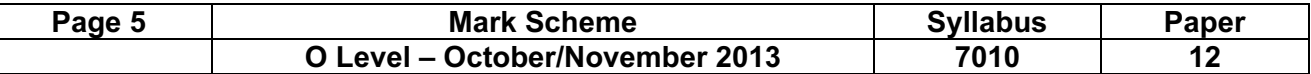

(4) (a) 1 mark for each application correctly linked to the appropriate hardware items.

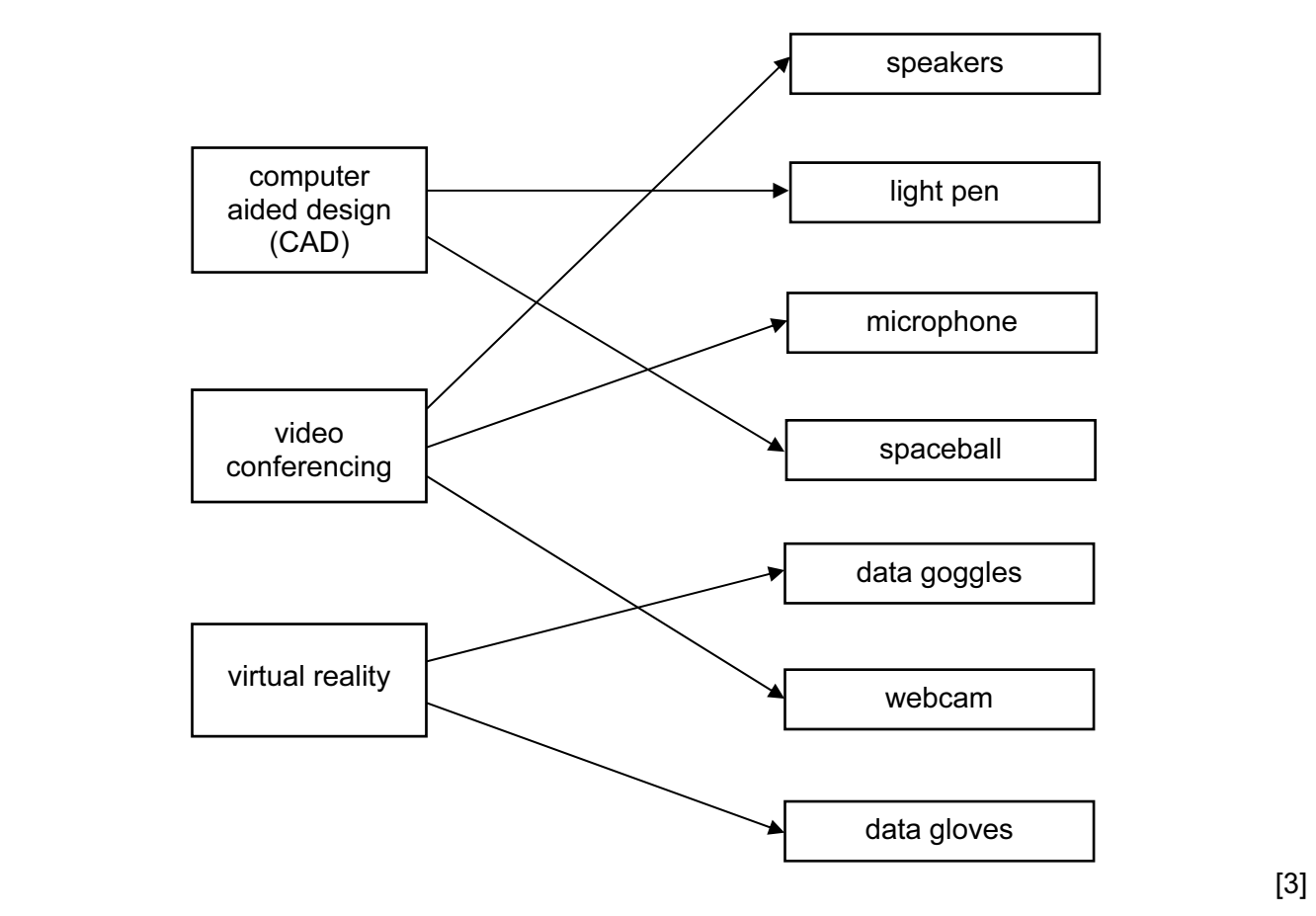

(b) 1 mark for each additional item of hardware

### CAD

- 3D (inkjet) printer
- large monitor/screen
- (graph) plotter
- graphics tablet

### video conferencing

- broadband modem
- large monitor

### virtual reality

- (data) helmet
- simulator headset
- sensor/data suit
- haptic/motion sensor [3]

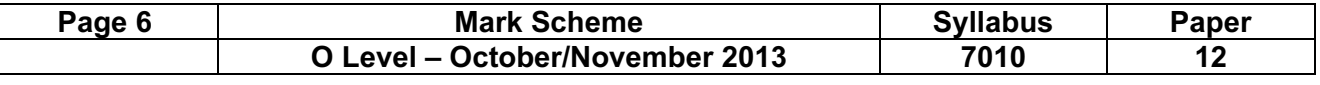

(5)

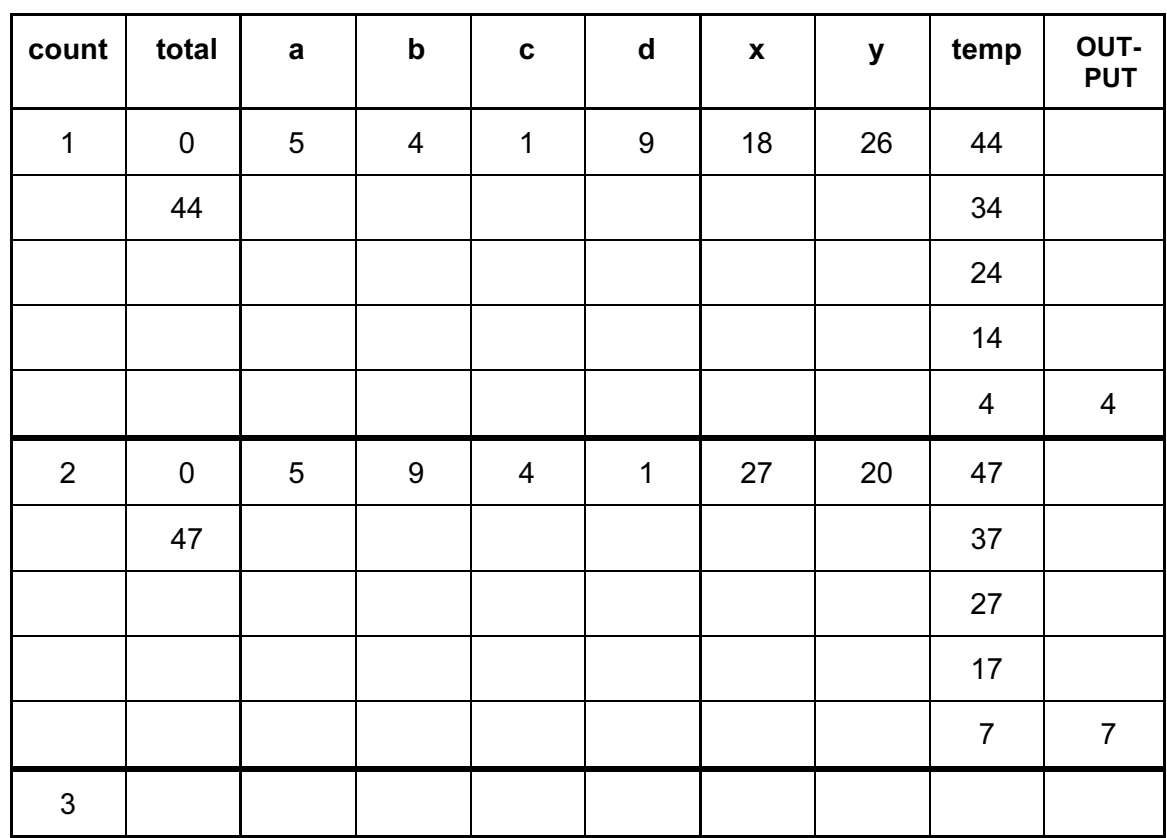

< - - - -1 mark - - - >< - - - - - - - - - - 1 mark - - - - - - - - - - ><1 mark><1 mark><1 mark><1 mark>

[6]

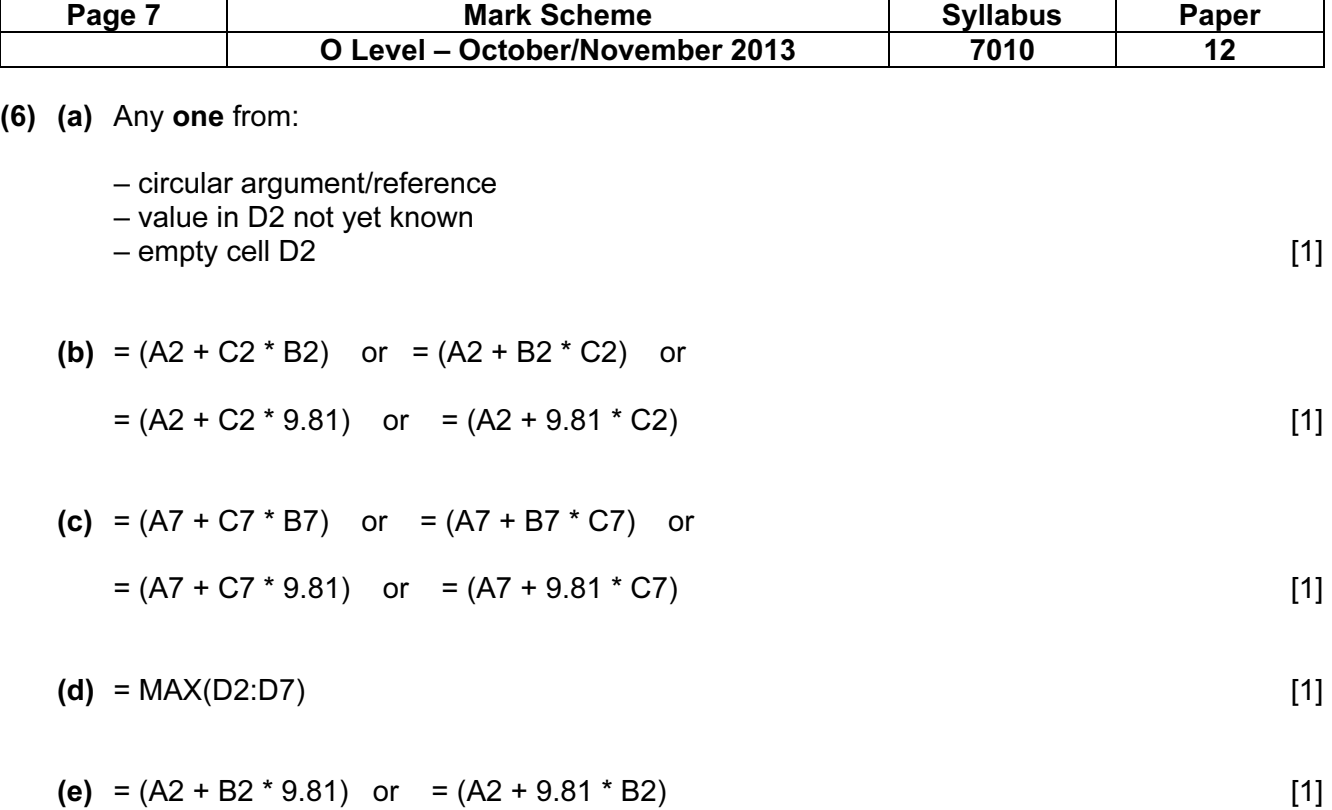

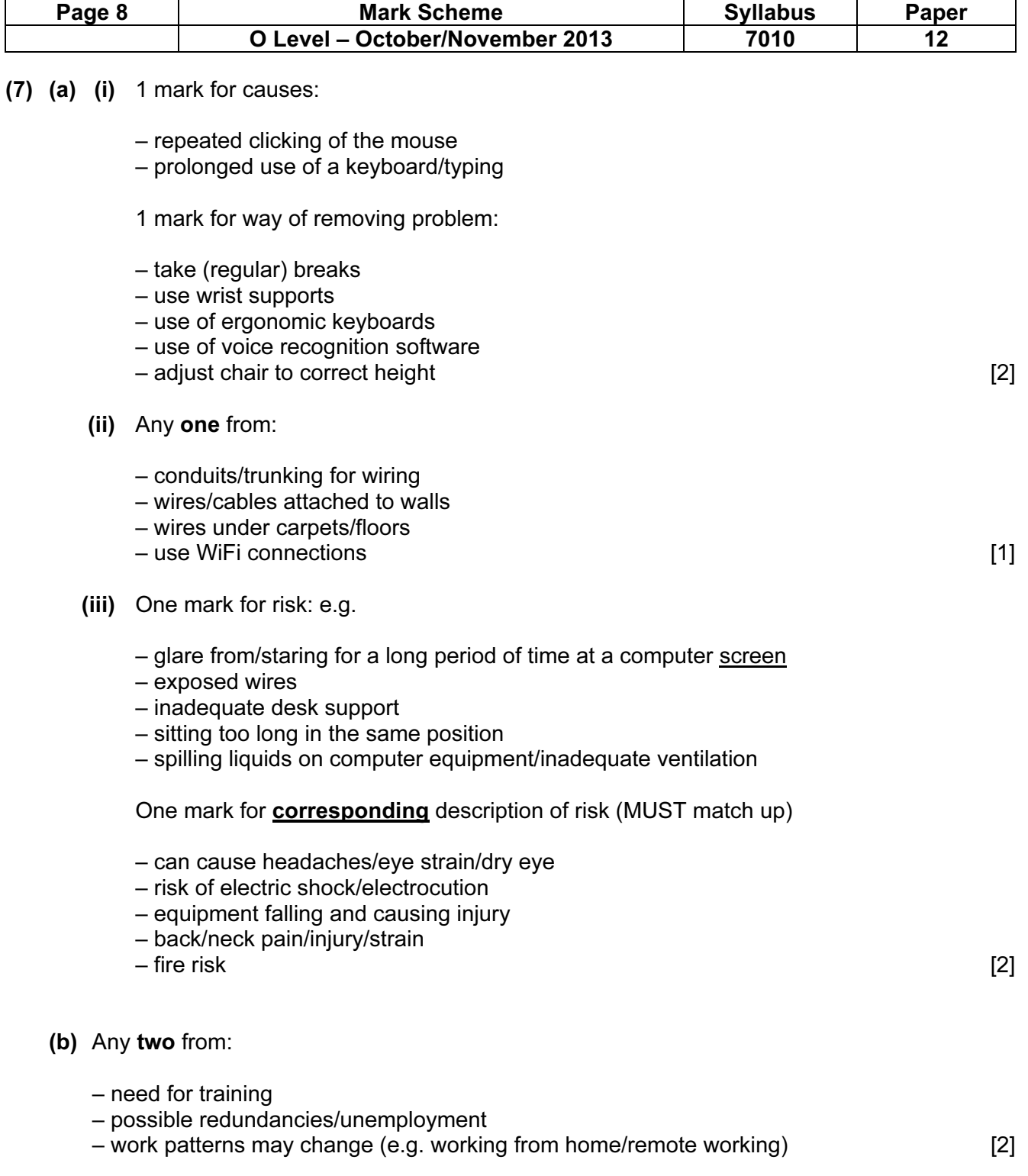

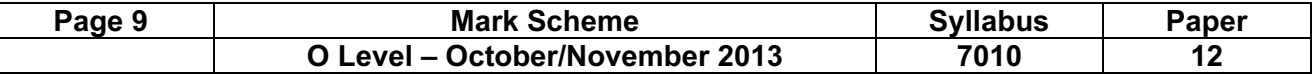

### (8) 1 mark for error + 1 mark for suggested correction to error (max of FOUR errors)

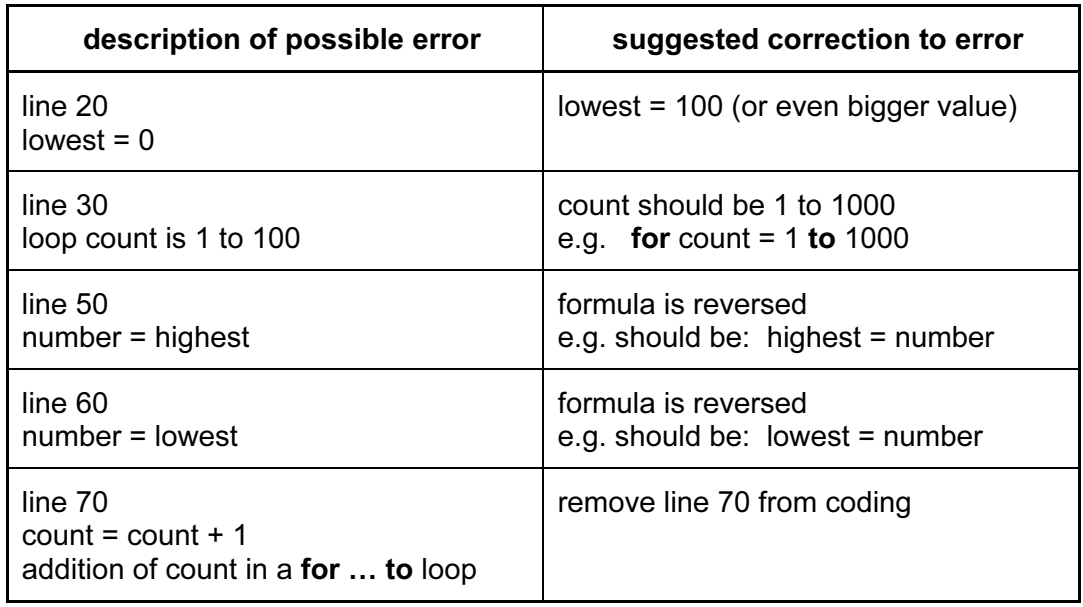

### (9) Any three from:

- viruses transmitted with attachment
- possible phishing/spyware included with attachment
- attachment file too large/not enough space in mailbox
- she does not have the software to open the file
- attachment corrupted during transmission
- attachment was encrypted (and end user did not have encryption key)
- password needed to open file/attachment (password not known)
- virus checker/firewall detected virus and would not allow file/attachment to be opened [3]

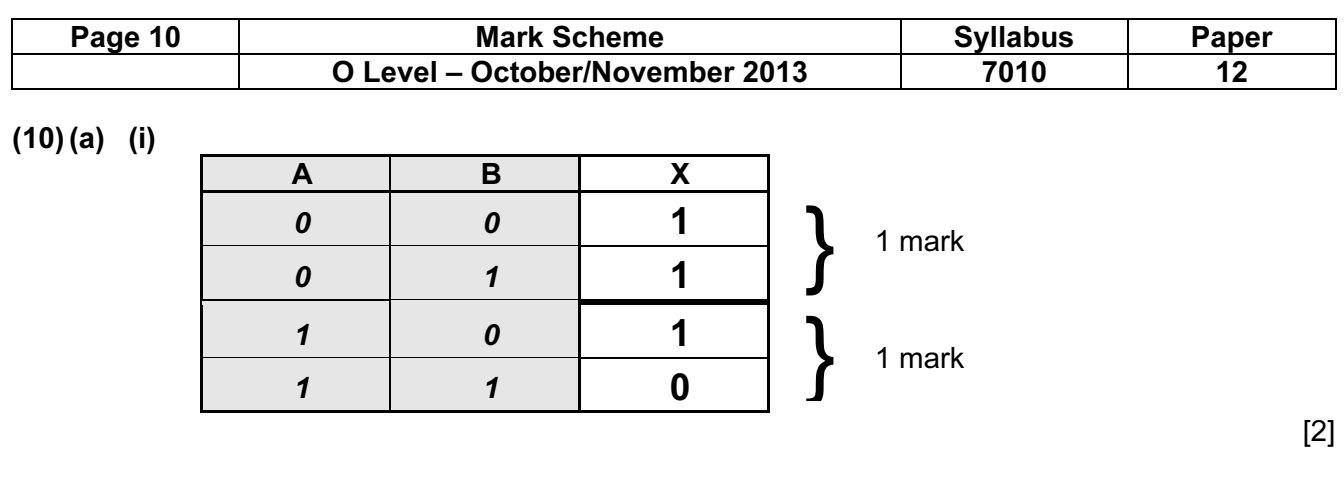

## (ii) NAND gate

(if truth table above is incorrect, allow follow through in part (ii)) [1]

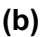

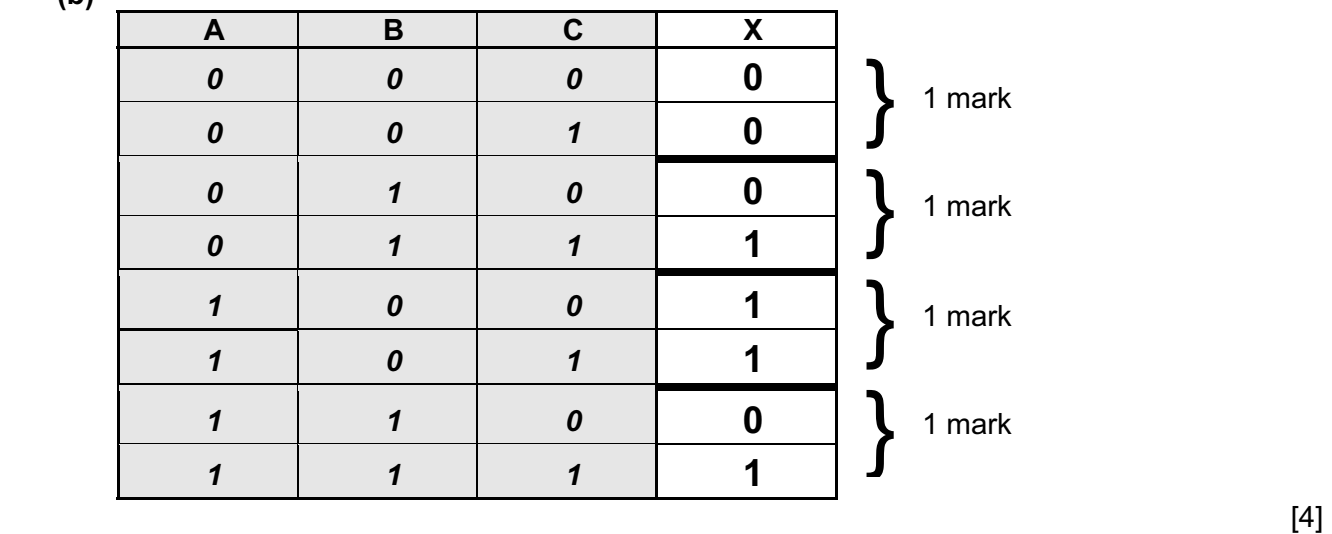

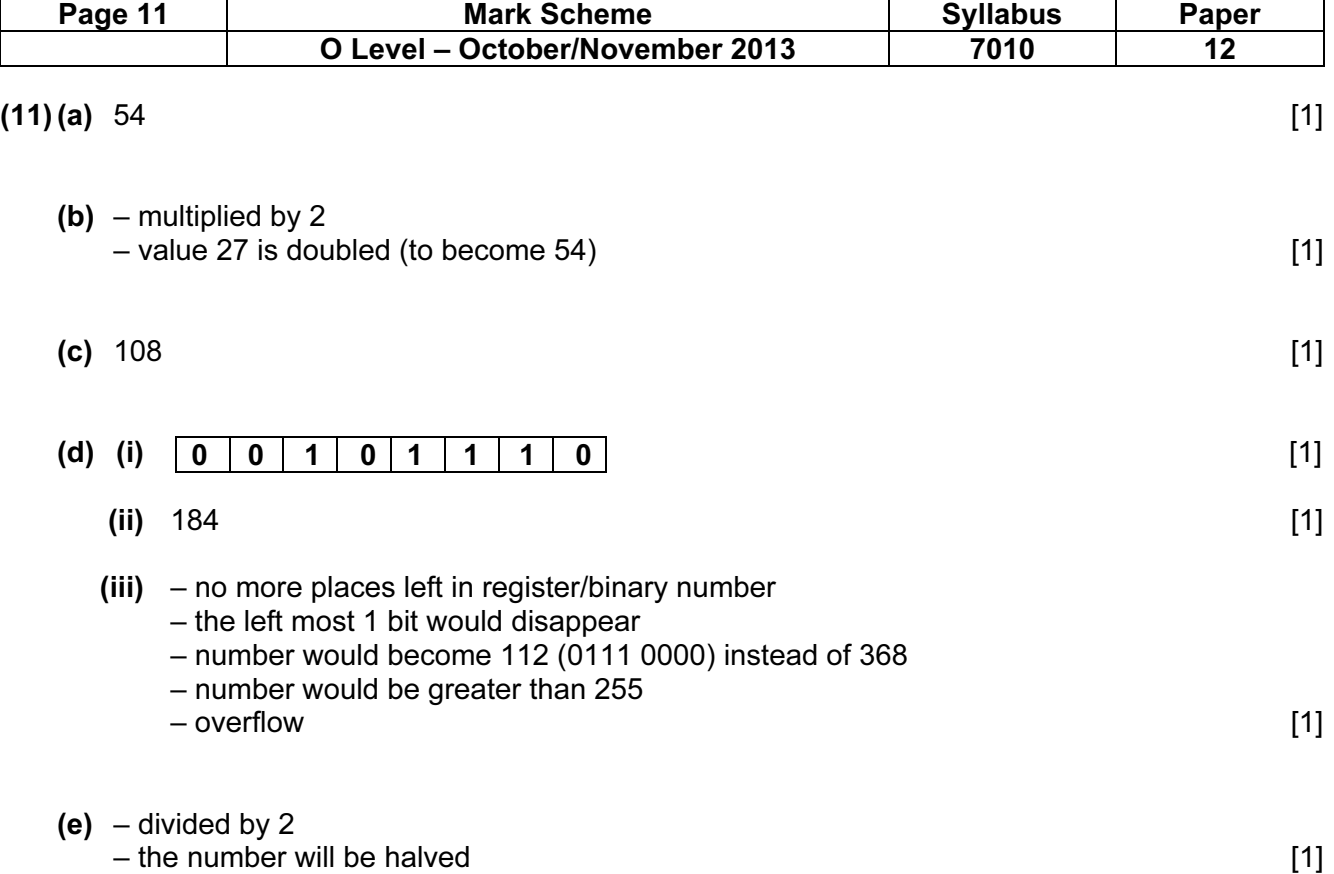

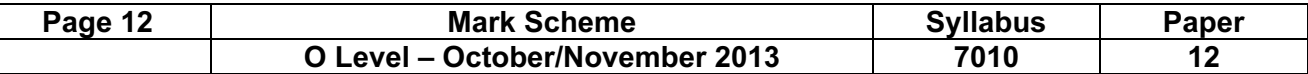

### (12) (a) Any one from:

- trackerball/touch pad
- touch screen [1]

(b) Each validation check MUST be different for each input:

### goods reference number

- length check
- type/character check
- presence check
- check digit

### today's date

- format check
- presence check
- length check
- range check (on each component)

#### telephone number

- type/character check
- presence check
- length check [3]

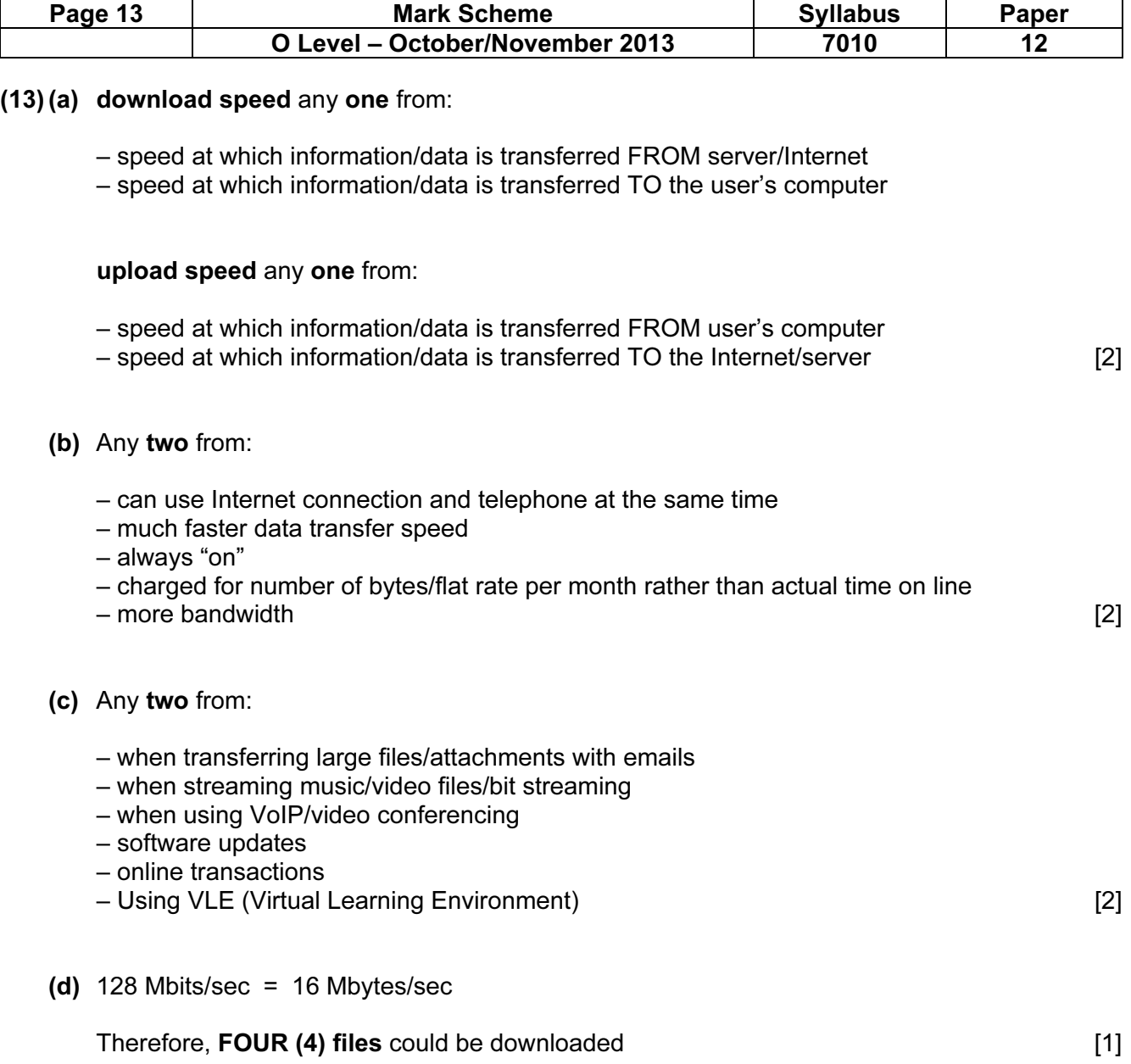

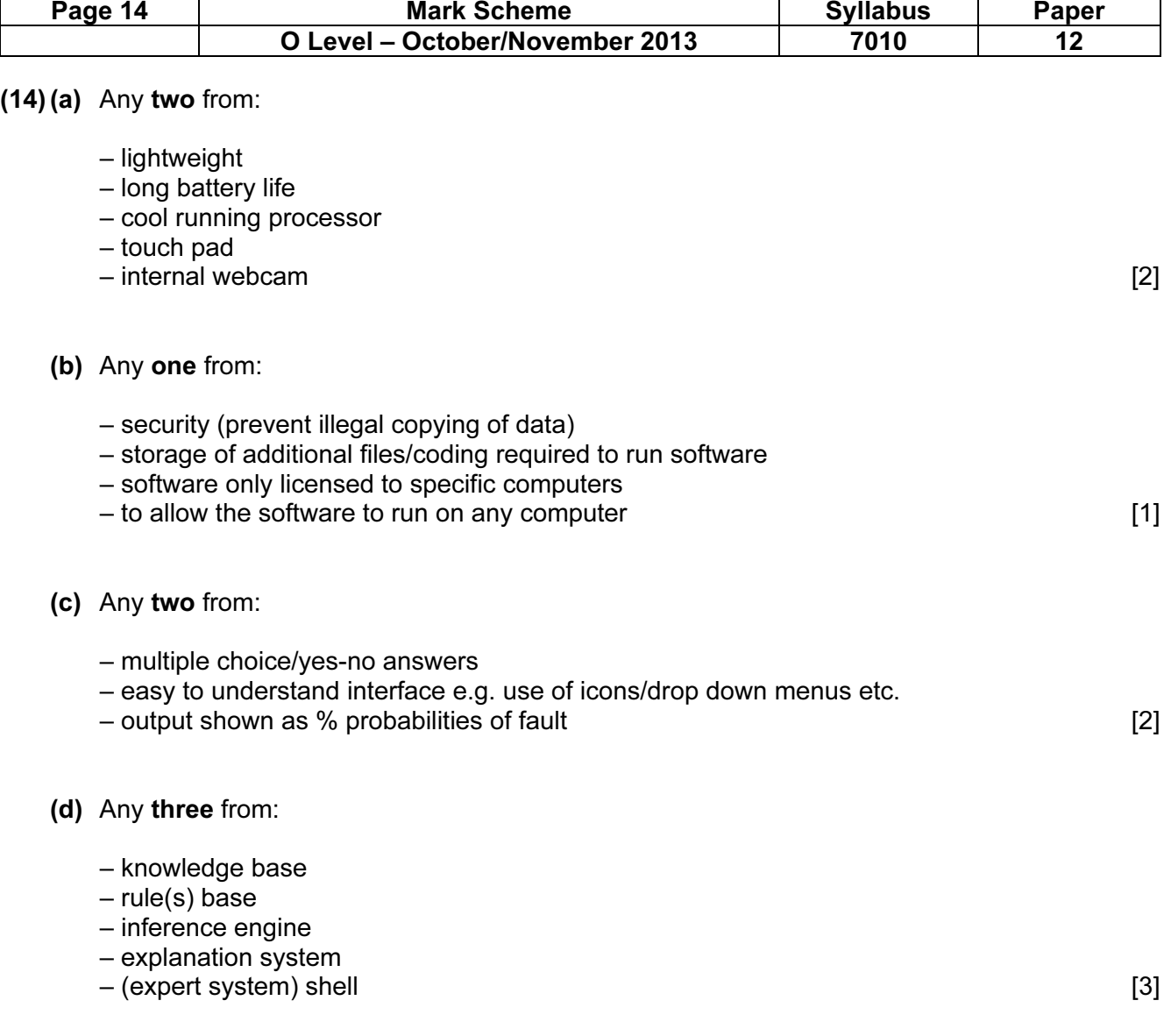

 $\mathbf{I}$ 

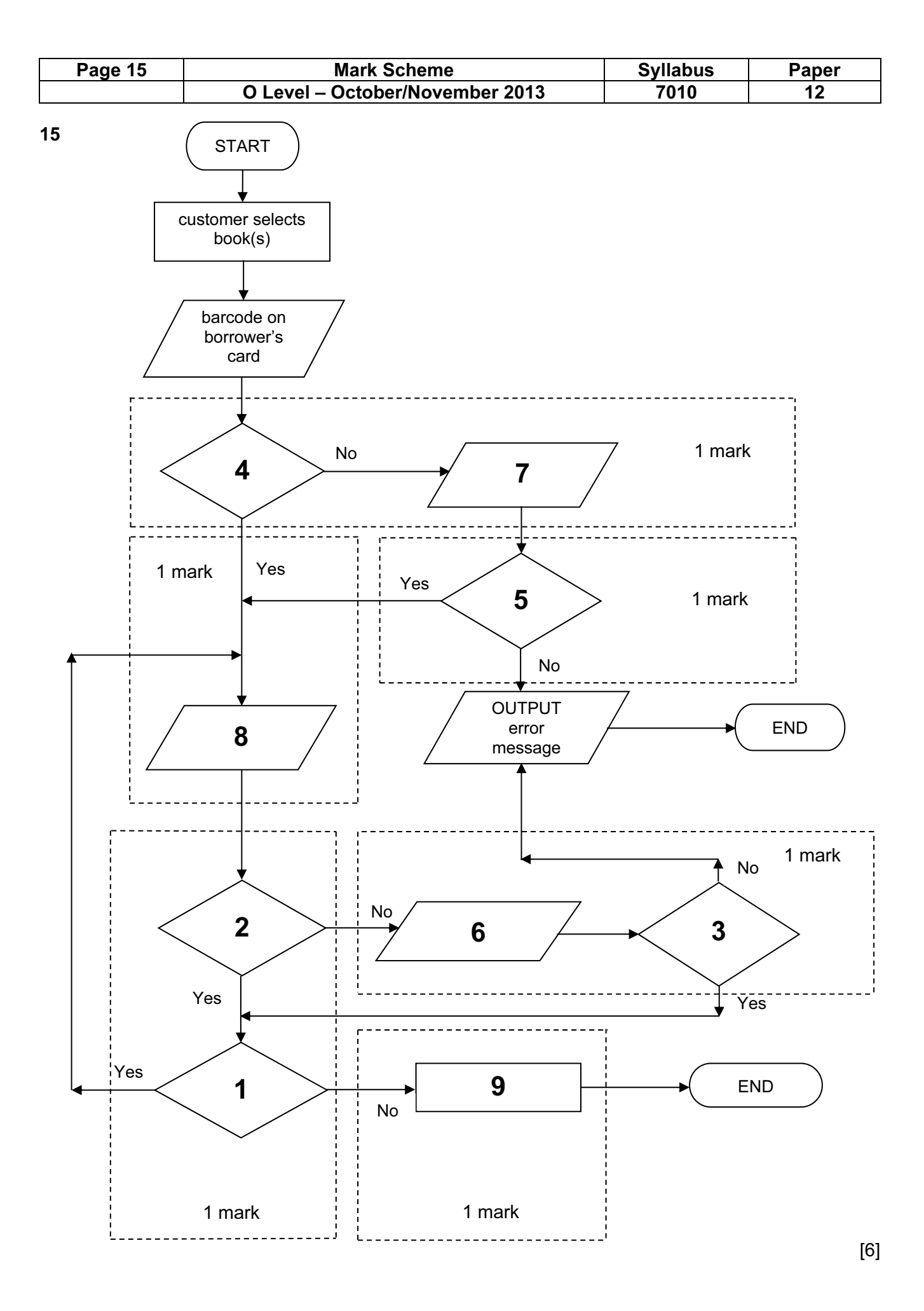

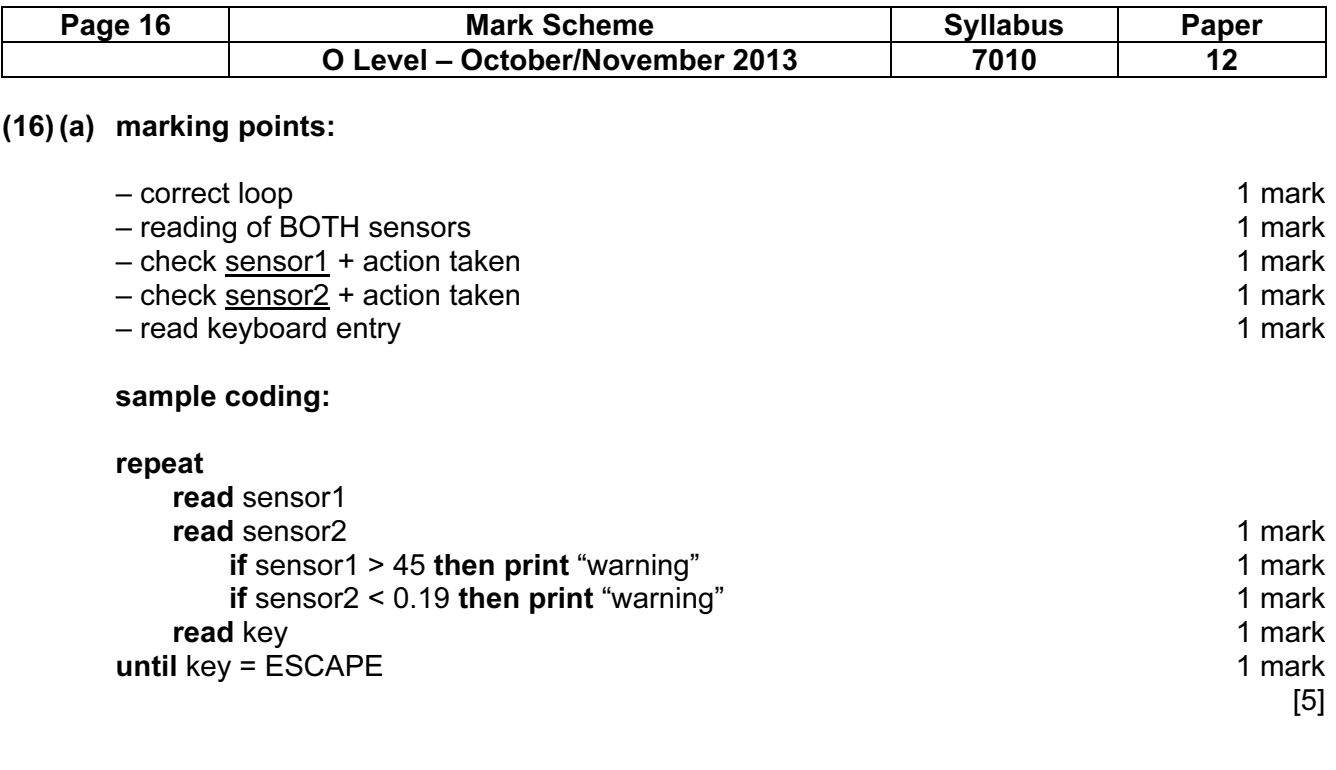

### (b) DAC

Any two points from:

- need to convert computer output to analogue values
- to allow it to operate motors, actuators, ……
- …… to open/close windows, switch heaters on/off etc.
- devices may not understand/respond to digital signals [2]